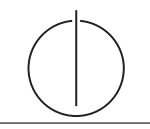

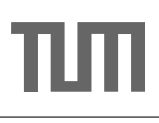

## Übung zur Vorlesung Einsatz und Realisierung von Datenbanksystemen im SoSe17

Maximilian E. Schüle (schuele@in.tum.de) http://db.in.tum.de/teaching/ss17/impldb/

Blatt Nr. 11

- Hinweise Die Aufgaben können auf <http://xquery.db.in.tum.de/> getestet werden. Die Daten für das Unischema können mit doc('uni2') geladen werden. Zur Lösung der Aufgaben können Sie die folgenden XQuery-Funktionen verwenden:
	- max(NUM), count(X), tokenize(STR,SEP), sum(NUM), contains(HAY,NEEDLE)
		- 1. max(NUMBERS) Returns largest number from list
		- 2. count(LIST) Return the number of elements in the list
		- 3. tokenize(STR,SEP) Splits up the string at the seperator
		- 4. sum(NUMBERS) Returns sum of all numbers in list
		- 5. contains(HAY,NEEDLE) Checks if the search string (NEEDLE) is contained in the string (HAY)
		- 6. distinct-values(LIST) Returns the distinct values from the list

## Hausaufgabe 1

Geben Sie ein Vorlesungsverzeichnis aus, welches nach dem Umfang der Vorlesungen in SWS gruppiert ist  $<sup>1</sup>$  $<sup>1</sup>$  $<sup>1</sup>$ .</sup>

Die Ausgabe Ihrer Anfrage soll wie folgt aufgebaut sein:

```
<Vorlesungsverzeichnis>
  <Vorlesungen SWS="2">
    <Vorlesung VorlNr="V5216" Titel="Bioethik"/>
    <Vorlesung VorlNr="V5259" Titel="Der Wiener Kreis"/>
    <Vorlesung VorlNr="V5022" Titel="Glaube und Wissen"/>
    <Vorlesung VorlNr="V5049" Titel="Maeeutik"/>
  </Vorlesungen>
  <Vorlesungen SWS="3">
    <Vorlesung VorlNr="V5043" Titel="Erkenntnistheorie"/>
    <Vorlesung VorlNr="V5052" Titel="Wissenschaftstheorie"/>
  </Vorlesungen>
  <Vorlesungen SWS="4">
    <Vorlesung VorlNr="V4630" Titel="Die 3 Kritiken"/>
    <Vorlesung VorlNr="V5041" Titel="Ethik"/>
    <Vorlesung VorlNr="V5001" Titel="Grundzuege"/>
    <Vorlesung VorlNr="V4052" Titel="Logik"/>
  </Vorlesungen>
</Vorlesungsverzeichnis>
```
<span id="page-0-0"></span> $\frac{1}{1}$  Sie können die Aufgabe unter <http://xquery.db.in.tum.de> mit dem doc('uni2') Datensatz testen.

## Hausaufgabe 2

Formulieren Sie die zuvor in SQL bearbeiteten Anfragen zur Universitätsdatenbank in XQuery. Erstellen Sie insbesondere XQuery-Anfragen, um folgende Fragestellungen zu be-antworten<sup>[2](#page-1-0)</sup>:

- a) Suchen Sie die Professoren, die Vorlesungen halten.
- b) Finden Sie die Studenten, die alle Vorlesungen gehört haben.
- c) Finden Sie die Studenten mit der größten Semesterzahl unter Verwendung von Aggregatfunktionen.
- d) Berechnen Sie die Gesamtzahl der Semesterwochenstunden, die die einzelnen Professoren erbringen. Dabei sollen auch die Professoren berücksichtigt werden, die keine Vorlesungen halten.
- e) Finden Sie die Studenten, die alle vierstündigen Vorlesungen gehört haben.
- f) Finden Sie die Namen der Studenten, die in keiner Prufung eine bessere Note als 3.0 ¨ hatten.
- g) Berechnen Sie den Umfang des Prufungsstoffes jedes Studenten. Es sollen der Name ¨ des Studenten und die Summe der Semesterwochenstunden der Prufungsvorlesungen ¨ ausgegeben werden.
- h) Finden Sie Studenten, deren Namen den eines Professors enthalten.
- i) Ermitteln Sie den Bekanntheitsgrad der Professoren unter den Studenten, wobei wir annehmen, dass Studenten die Professoren nur durch Vorlesungen oder Prüfungen kennen lernen.

<span id="page-1-0"></span><sup>&</sup>lt;sup>2</sup> Sie können die Aufgabe unter <http://xquery.db.in.tum.de> mit dem doc('uni2') Datensatz testen.